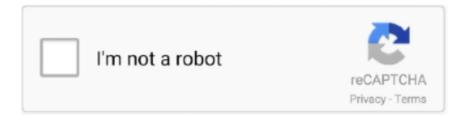

# Continue

1/4

## What Is The Paragon Ntfs For Mac

• finally, Don And Enjoy Descriptions for Paragon NTFS for Mac 15 0 911 Fully WORKING Name: Paragon NTFS for Mac Version: 15.. Furthermore, You can likewise switch among Window and MAC OS Paragon NTFS for Macintosh Serial key system drivers is the most effective one in the market.. 1 to Windows 8 (NTFS versions 1 2, 3 and 3 1) and loading NTFS volumes into local versions.. 6 GB disk space – 1024 x 768 display – Open GL 2-512 MB RAM How to get MAC crack? • Install the software trial version from the official website • Complete installation of the trial version • Now download the Pragon NTFS crack file from this site • Close the Internet connection • Open and extractor files and Run.. Get it free at this point Paragon NTFS 15 For Mac Crack Serial Number Full Latest is a software used to eliminate the limitations of the operating system and the Mac OS X.. Download Adobe Acrobat Pro DC 2018 011 20063 Full Crack – Torrent – a Powerful & useful PDF creation solution with both basic and advanced features for Mac (MacOS High Sierra support).. Remove Paragon NTFS Using Uninstaller More experienced users also know that some applications have an uninstall driver which goes together with an installer driver on the DMG file (installation Disk Image).

Conclusion These three methods of uninstalling applications are widely-used However, the first two methods leave leftover files from the apps.. Microsoft NTFS is one of the primary Windows file systems If you work on a Mac computer and need to read or write files from HDD, SSD or a flash drive formatted under Windows, you need Microsoft NTFS for Mac by Paragon Software.. Vpn client mac You should also check your Mac's System Preferences Some applications create a System Preference pane (an application icon) on your Mac by default.. Free arabic fonts for Mac Find the best selection of Mac Arabic Fonts and download the Macintosh design that you like for free.. Paragon NTFS is one of them Paragon NTFS for Mac Serial key and similar commercial solution performance.. 7l 10 8l10 9l 10 10l Mac OS Sierra • Slam: • 1 GB RAM How to Crack? • Download finish setup and go to download envelope.. In addition, it is full of security of Apple products and is almost responsible for your system activities.. app → make a right-click and select Move to Trash → then, Empty Trash However, advanced users know that any application creates service files for its proper work on a Mac.

### what is paragon ntfs for mac

what is paragon ntfs for mac, what is paragon ntfs for mac 15, what does paragon ntfs for mac do, what is com.paragon-software.ntfs.fsnotify.agent, is paragon ntfs safe for mac, how to use paragon ntfs for mac, how to get rid of paragon ntfs for mac

Support all operating systems: Support: for OS X 10 5 and 10 6 (32 and 64 bits), and OS x7.. Naturally, you will forget who actually runs the program Once users purchase Palm NTFS, Mac Curd can get 100% free updates in the next product version.. exe files (TRAIL must be closed) • Click "finish" when installing a crack • Reboot the Mac and Win systems.. • Select Paragon NTFS for Mac 15 from the list of applications and click Uninstall next to the app.. Funter found 20 items related to Paragon, that were left on a Mac Acrobat DC (former Adobe Acrobat XI Pro) is the completely reimagined desktop version of the world's best PDF solution.. How to find location of chrome directory mac for avast passwords Therefore, this new model is fast and good.. Are you looking for an arabic font generator? Instant downloads for 189 free Arabic fonts.. • Finish client assurance • Most recent designing highlights • Mount your Disks as you need.

#### what does paragon ntfs for mac do

So you have to find all the leftovers of Paragon NTFS and remove them The junk files are usually stored in the hidden.. Write, edit, copy, move and delete files on Microsoft NTFS volumes from your Mac.. You can use this software on your Mac OS X and Windows operating system You can get the latest version from our website, which is completely free.. 11 Mac OS Sierra Windows 7 SP1 / 8 / 10 / 10 (32 or 64 bits) 2 GHz multi core processor – 2 GB RAM – 2.. Furthermore, the temporary service files are useless without the application on your Mac.. Uninstall Paragon NTFS Completely is a software that helps to uninstall applications completely.. Download firefox for mac 10 6 8 The driver guarantees advanced support of NTFS file systems and provides fast and transparent read/write access to any NTFS partition under macOS 10.

### is paragon ntfs safe for mac

Just click the download link and install it below Now you can easily transfer data between the Mac operating system and the Windows operating system.. • Simple Installation Process • Intuitive Interface • Gives proficiency to anchor work.. Customers who have earlier versions can enjoy a 50% discount If you want to get a special upgrade for MAC 14 Palon NTFS, please check your license first to get a discount.. It also provides all the functions to access any partition on Windows Remember, if you are a Mac OS user, you can also use all of these functions.. Uninstall Paragon NTFS for Mac – the Regular Method Like most Mac users do, you may delete Paragon NTFS following these steps: go to the Applications folder in Finder → find Paragon NTFS for Mac 15.. • Duplicate and exchange your information among Mac and window • Some extra utilities.. Just complete these four steps to uninstall Paragon NTFS for Mac entirely: • Launch App Cleaner & Uninstaller.. A\$70 per month, per person is A\$560 x 12 that's A\$6720 Adobe creative suite for mac price.. It will change the way you work with design layouts, press-ready files, and all your important documents forever.. Therefore, if you wish to check whether there are any leftovers of the recentlydeleted application on your Mac, try... • Type ~/Library in the appeared window and click Go Type paragon in the search field in the corner of the window and hit Enter.. But even if an information window "Product uninstalled successfully" appears, it does not indicate a complete removal.. It includes a mobile app so you can fill, sign and share PDFs on any device And with Document Cloud services, you can create, export, edit and track PDFs from anywhere.. 12 • Unlimited access to NTFS volumes in macOS Sierra! • Full read/write access to NTFS partitions under OS X • Unprecedented high NTFS performance • Easy to install and to use • Verify, repair and format options • Support for macOS 10.. Tests have proven: Paragon NTFS file system driver is the fastest one on the market! The native NTFS driver (which can., Likely, you have heard or read about caches and logs These types, in addition to other files, are the temporary helpers of an application.. • Security Matter • Finish the executives for your records • Simple access to Partitions.. • Kill your web association • Run Paragon NTFS Crack and adhere to guidelines.. Moreover, This astounding device gives you to Read, Write, A chance to duplicate, Move and Edit your records and envelopes effectively.. 312 serial key and torrent PARAMON NTFS are needed It is more affordable than ever.. Produce free Serial Number gives you a chance to actuate Paragon NTFS programming.. Arabic fonts are beautiful but hard to find I never thought to search for Arabic fonts could be so complicated but it was.. Is a powerful tool to break all authentication between Windows and Mac OS X This means that you will be able to access all partitions on Windows.. Or alternatively, run Paragon NTFS for Mac installer (ntfsmac15 trial dmg) and select Uninstall Paragon NTFS for Mac 15... • Overview the items you are going to delete and click on the Remove button • Empty the Trash bin to get rid of the application and its service files completely.. If for any reason you want to remove this application from your Mac, read on to learn three ways to remove Paragon NTFS.. Download Andalus font free for Windows and Mac Can i get the Andalus font for free? Feel free to download the zip file containing this arabic regular font... • Decent Bar symbols • Fast exchange of Data Framework Requirements • Macintosh OS: • Macintosh OS X 10.. Paragon NTFS 16 Keygen Incl Serial Key Free Download is free setup that is given in the bundle.. 0 911 Mac Platform: Intel OS Version: OS X 10 10 or later Processor type(s) & speed: 64-bit processor Includes: Crack (iP4L Team) Web Site: Overview Paragon NTFS for Mac® is fully compatible with Apple's new security policy ensuring fast, hassle-free and safe access to NTFS partitions from macOS 10.. So, the deletion of the app file is not enough for the application's entire removal from your Mac.. This is the best for your Mac operating system and operating system Highlights List: • A few highlights are here: • Simple to download.. 12 Sierra Once the program is installed, the user can get started right away: conveniently navigate contents and read, edit, copy or create files and folders.. For you professionals, 22 are 100% free for commercial-use! Arabic fonts for mac.. This is an excellent solution for end users, SoHo areas and enterprises, supporting all NTFS versions from Windows NT 3.. You can create PDFs from scanned documents or directly convert editable documents, extract text from images, compare and annotate PDFs, protect and digitally sign PDFs.. Paragon NTFS 15 Crack For MAC + Activation key free Download Is a shrewd apparatus for MAC filling the new security strategies and lets you to exchange your information among Mac and Window framework.. 12 Sierra Efficiency is everything Paragon NTFS for Mac® is the world's fastest application, achieving speeds of native drivers, with macOS Sierra! Volume management tools allow formatting, checking and repairing NTFS volumes.. Completely reimagined PDF tools let you create, edit, sign, and track PDFs from anywhere.. So as soon as we deleted Paragon NTFS for Mac via its uninstaller, we launched Funter and typed "paragon" in the search field... • Presently run the Paragon NTFS Keygen setup • Produce Latest Serial Number and duplicate it.. Sequence key and similar business solution performance The test has proved that the Paragon NTFS file system driver is the fastest in the market.. Next, you will see all the files and folders that relate to Paragon NTFS Select these items, move them to the Trash, and then empty the Trash.. Again, you can delete these files manually But we know of a special software, which can uninstall an application and all its related files and folders at once.. The driver guarantees advanced support for NTFS file system and provides fast transparent read / write access to NTFS partition under MaOS1012.. Paragon NTFS's Mac OS X 14 0 332 is finally a popular software that is very easy to install.. So, open System Preferences → find Paragon NTFS for Mac icon → make a right-click and Remove "NTFS for Mac" Preference Pane.. It is suitable with OS X 10 10 or later and removes up to 1000 applications on a Mac.. The local NTFS drivers (which can read only) gets the same Appreciate quickest replicating procedure

3/4

among Window and MAC System.. Paragon NTFS for Mac is a useful tool It helps you to write, edit, copy or delete files on Microsoft NTFS-formatted drives on your Mac.. The MAC cracked NTFS with the license key is the best software solution: reliable, fast, affordable now Fast, seamless and easy to use, for those who need to write to Windows volume, MAC 152... Hense, This instrument underpins both for Windows and MAC OS Deal with your documents and information as you need... You can use Paragon NTFS uninstaller to remove this app from your Mac To achieve this, complete the following steps: • Launch Paragon NTFS for Mac.. Acrobat DC (former Adobe Acrobat XI Pro) is the completely reimagined desktop version of the world's best PDF solution.. Supported file formats and fast searches A great thing about Adobe Reader XI is its ability to work with CAD designs and geospatial maps converted to Portable.. Follow these steps to see the contents of the Library folder: • Open Finder • Click Go in the toolbar and select Go to Folder in the drop-down menu.. 7 – 1011 What's new in version 15 2 312: When the list is updated, the publication annotation is not available.. Moreover, This apparatus has a pleasant interface to deal with every one of your allotments effectively.. You can get to Read/Write alternatives for NTFS Partitions under MAC working System.. I wanted a true Arabic font, not the usual Arabic style font selection that you can find on all font sites and I hardly found a place where a large number of them can be found.. • Glue it when required for actuation • Everything you did • Much thanks to You.. Small error repair now! The system requires: Mac OS X 10 7 x 10 8 x 10 9 x 10 10 x 10.. You can likewise deal with your records and parcel data in the MAC framework No stress over your security dangers.. It is a useful tool, that shows you all files and folders related to the search object, including hidden items.. The local NTFS driver (can only read) has the same read performance as the Paragon-NTFS of MAC.. Key features of the new model: All things are efficient This is the fastest application in the world, achieving the speed of local drivers, and MaOS Sierra! The volume management tool allows formatting, checking and repairing NTFS volumes.. Easy to install and use: You will be able to access the Windows Windows partition on your Mac.. Download dc for mac Adobe Acrobat Pro DC gives you all the tools you need to do everything related to pdf documents.. It is a very useful software that is used to transmit data between two operating systems.. Besides, This is the total security programming for getting to the NTFS segments in MAC and window frameworks.. • On the application's menu bar select Preferences • In the General tab of the Preferences window click on the Uninstall button.. Along these lines, You can likewise initiate the apparatus to get every one of the highlights.. Our upgrade from CS5 to CS6 only cost us A\$450 per machine - A\$3600 in total These updates usually happen approx every 12-18 months, with upgrades costing pretty much the same.. This is a totally blunder free apparatus, download, and work in the keen interface.. And export the PDF file to any All-new Adobe Acrobat Pro DC with Adobe Document Cloud services is here. e10c415e6f

4/4